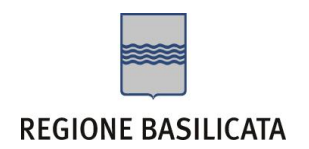

## **COMPILAZIONE ISTANZA DI PARTECIPAZIONE**

## **MISURA 1: azioni a sostegno degli operatori iscritti all'albo degli operatori dello spettacolo**

## **ATTENZIONE!!**

La seguente schermata avvisa di salvare periodicamente i dati, ciò al fine di evitare la perdita dei dati inseriti e di dover reinserirli:

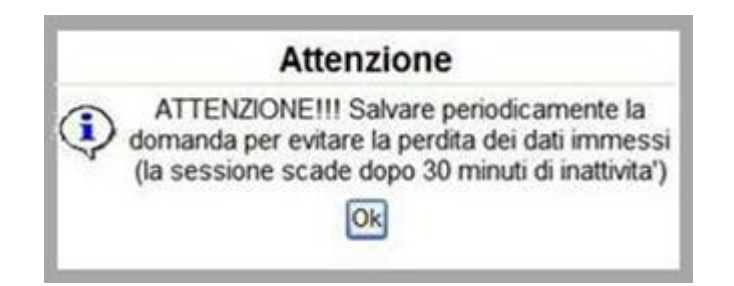

Cliccando sul pulsante Ok si procede alla compilazione dell'istanza.

## **COMPILAZIONE DOMANDA**

Alcuni campi dell'istanza saranno già pre-compilati dal sistema con i dati inseriti all'atto della registrazione del candidato, (**N.B. i valori sono comunque modificabili da parte dell'utente**), i campi non compilati devono essere compilati a cura dell'utente.

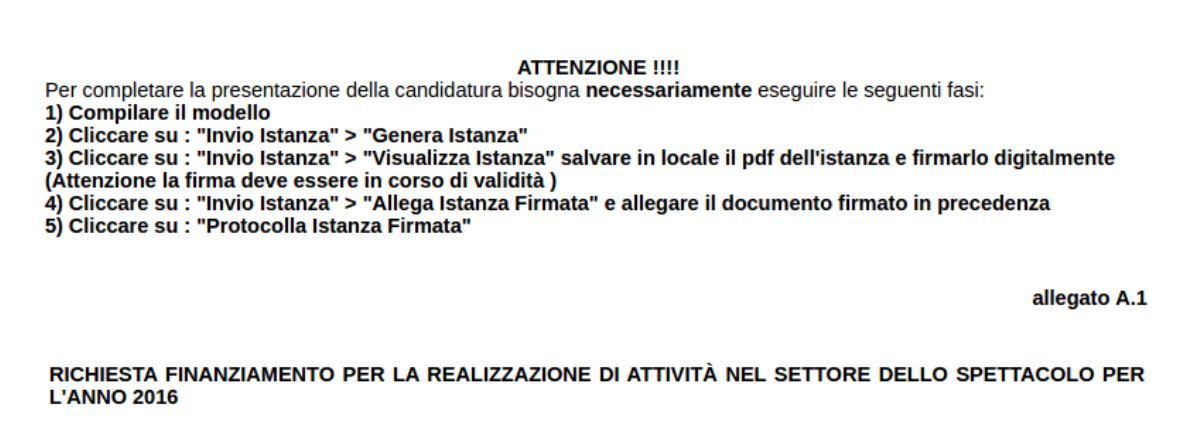

Misura 1. azioni a sostegno degli operatori iscritti all'albo degli operatori dello spettacolo

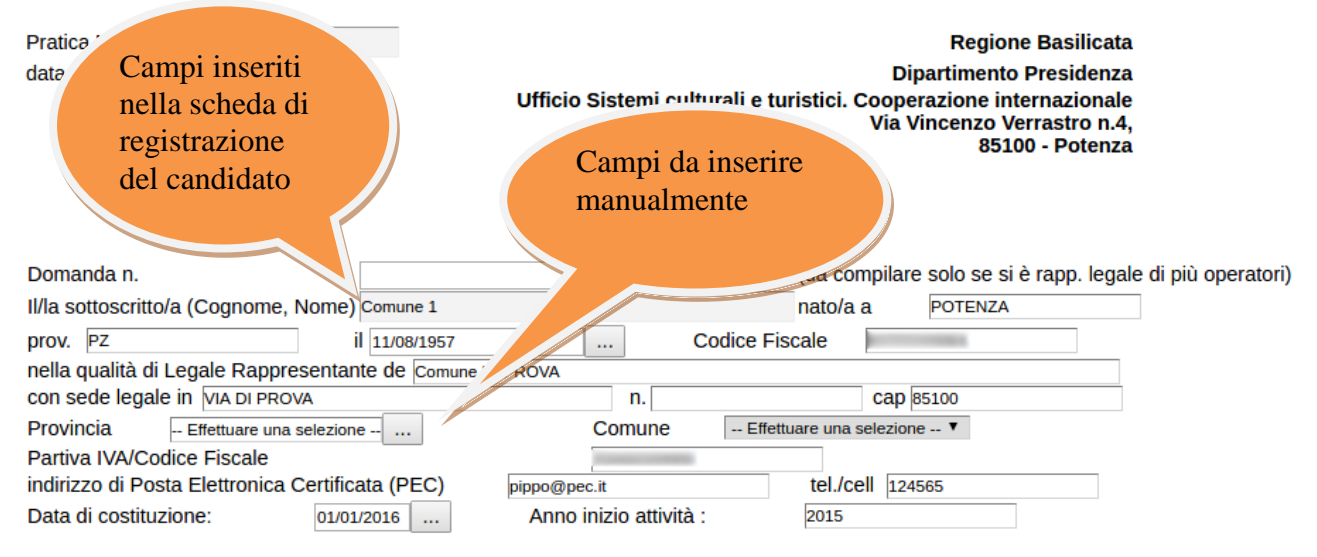

**Attenzione!!!** Le date possono essere inserite direttamente o cliccando sul pulsante a fianco contrassegnato dal simbolo ...

Qualora si proceda all'inserimento manuale i separatori ammessi sono **/** e **– (es. 22/12/1965 data ammessa, 22.12.1965 data non ammessa)**

# Esempio:

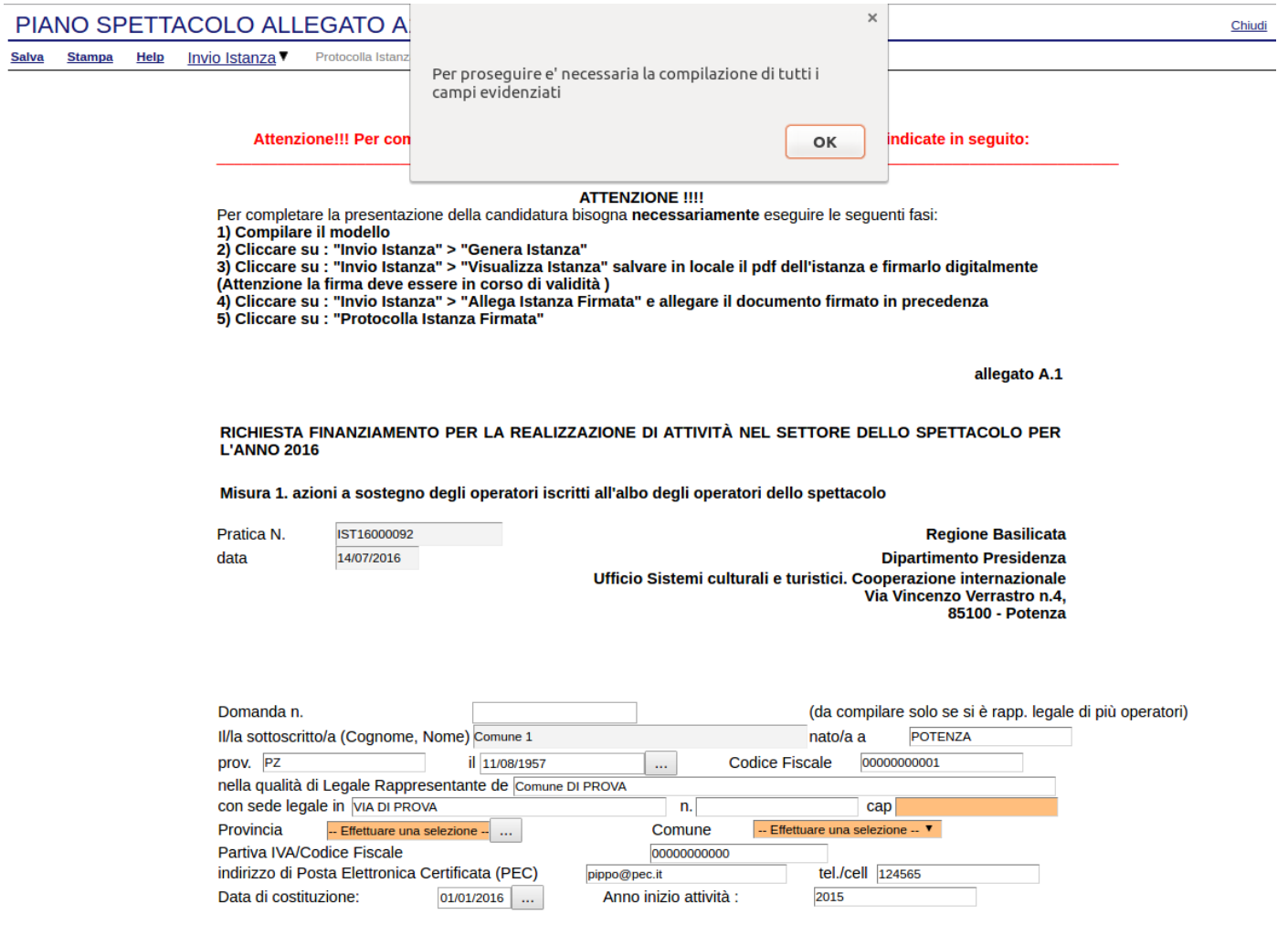

Ī.

Iscritto all'Albo Regionale dello Spettacolo nel SETTORE:

In uno dei seguenti settori di attività:

- **Teatro**
- **Musica**
- **Danza**
- Cinema
- Spettacolo viaggiante e circense

#### Relativo all' AMBITO:

- Produzione
- **Distribuzione**
- **Esercizio**
- **Promozione**
- **Festival**
- Rassegna
- $\Box$  Recita
- Concerto

Natura giuridica del soggetto proponente

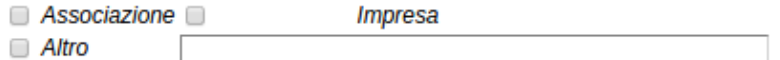

CHIEDE, secondo quanto previsto dal "PIANO REGIONALE DELLO SPETTACOLO - ANNO 2016", redatto ai sensi dell'art. 9 della L. R. n. 37 del 12.12.2014, il finanziamento delle attività da realizzare nell'anno 2016

Misura 1 - Azioni a sostegno dei soggetti iscritti all'Albo degli Operatori dello Spettacolo della Regione Basilicata.

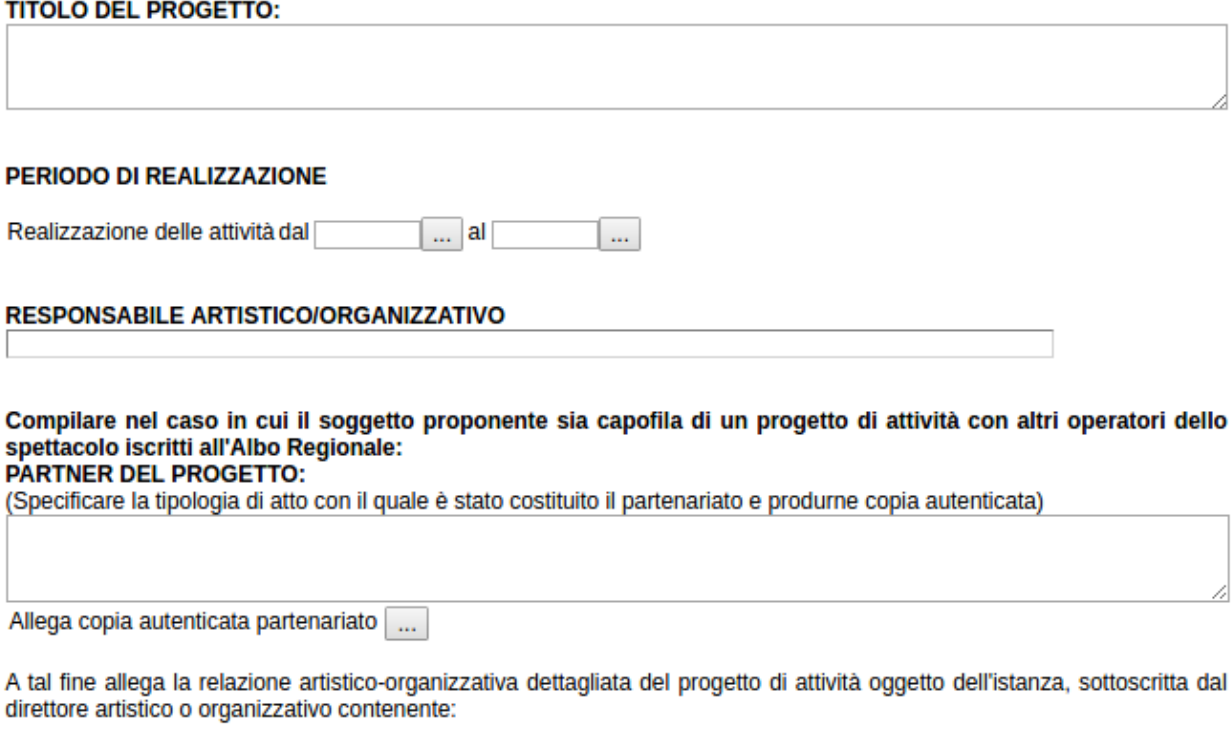

#### RELAZIONE SULLE PRODUZIONI E PROGRAMMAZIONI (come da scheda allegata)

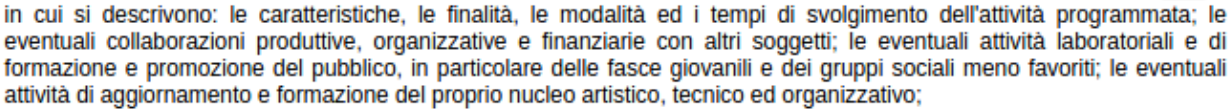

 $\sim$ 

SCHEMA DI PIANO ECONOMICO FINANZIARIO PREVISIONE - 2016<br>(da compilare in conformità al regime fiscale cui è assoggettato l'organismo richiedente/beneficiario)

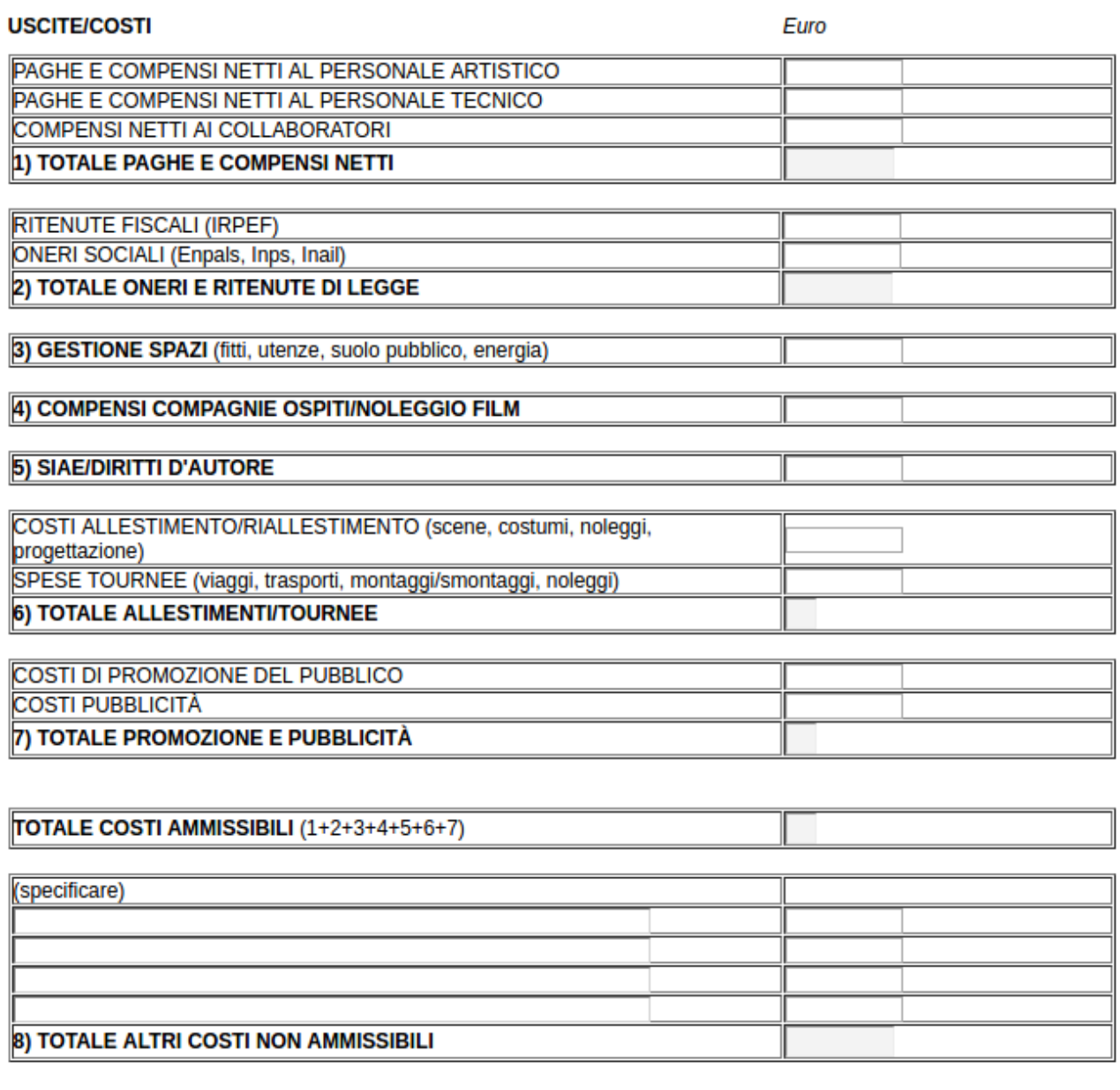

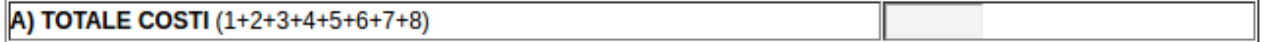

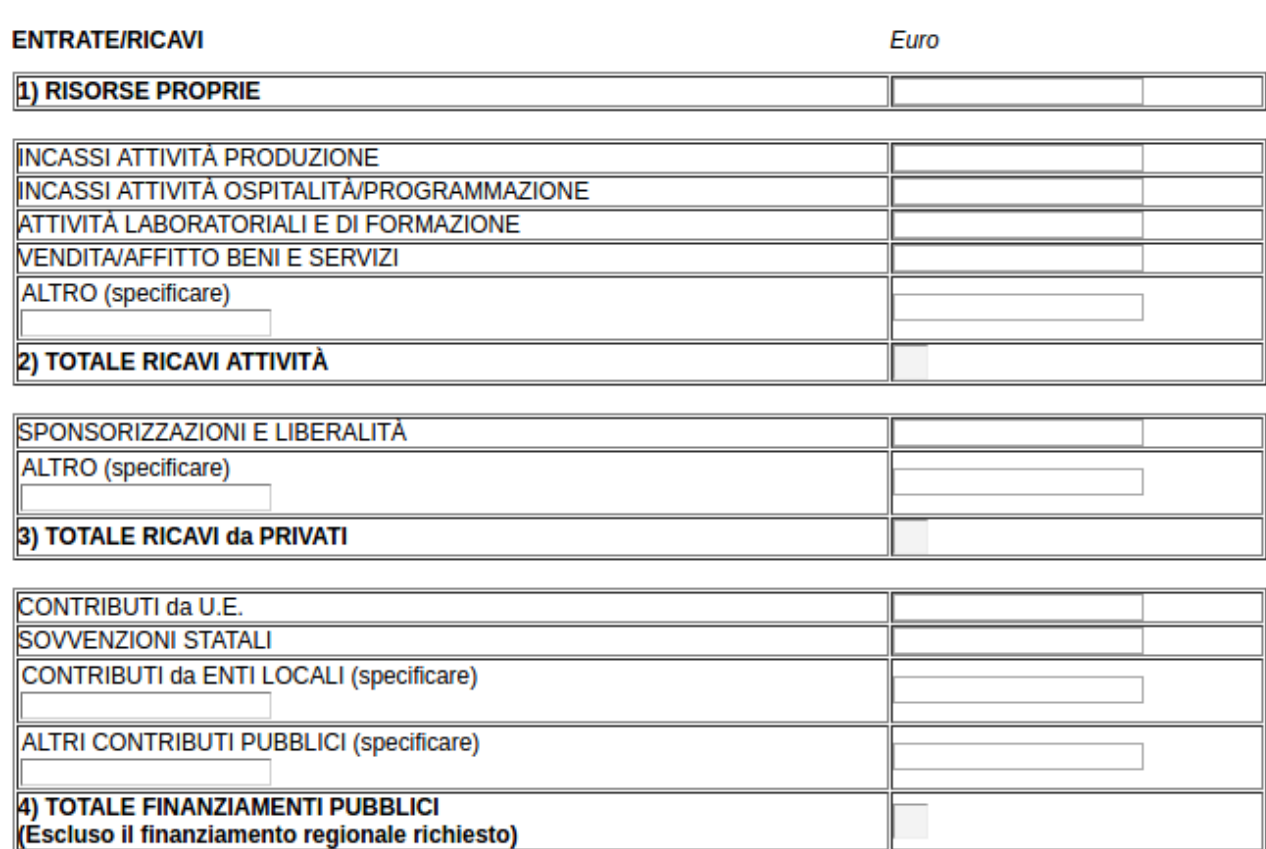

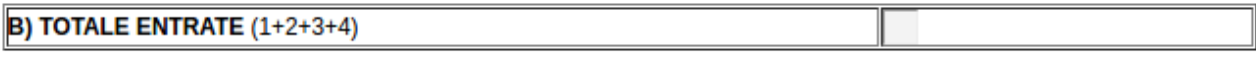

Commenti:

#### **RIEPILOGO PREVISIONE 2016**

Euro

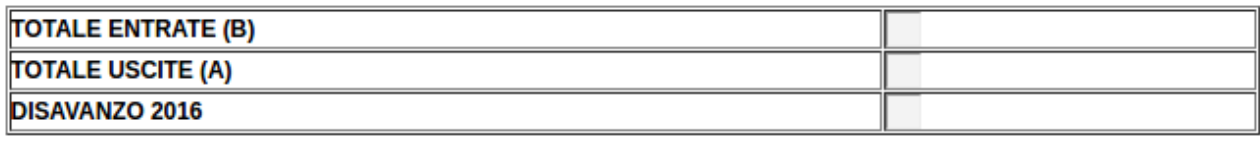

### DETERMINAZIONE DEL FINANZIAMENTO REGIONALE RICHIESTO:

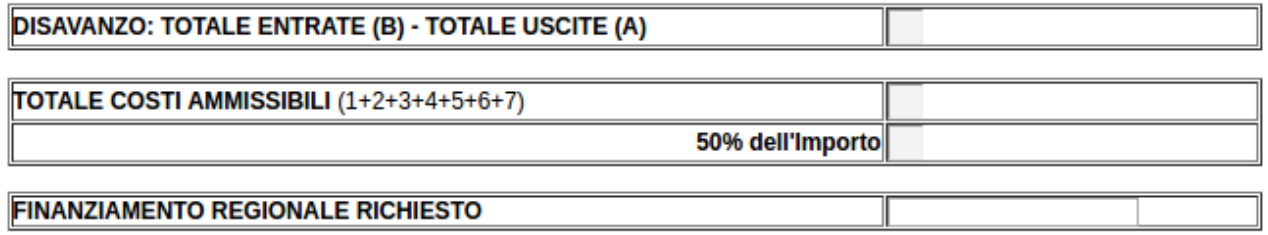

Si precisa che l'intervento finanziario regionale di sostegno non può essere superiore al 50 per cento del totale del<br>TOTALE COSTI AMMISSIBILI e non può comunque eccedere il DISAVANZO del piano finanziario preventivo.

#### NOTE/regime fiscale cui è assoggettato l'organismo richiedente/beneficiario

(selezionare la casella che interessa)

- a) i soggetti IVA per i quali l'imposta non rappresenta un costo, devono indicare tutti i costi dell'attività, a preventivo ed a consuntivo, sia per le voci in entrata che per quelle in uscita, al netto dell'imposta (IVA esclusa);
- b) i soggetti IVA che hanno optato per il regime forfetario devono indicare tutti i costi dell'attività, a preventivo ed a consuntivo, sia per le voci in entrata che per quelle in uscita, al lordo dell'IVA e nelle entrate specificare, tra gli altri ricavi, l'IVA che hanno recuperato;
- c) i soggetti IVA, per i quali detta imposta rappresenta un costo, devono indicare tutti i costi dell'attività, a preventivo ed a consuntivo, sia per le voci in entrata che per quelle in uscita, al lordo dell'imposta (IVA compresa).

#### SCHEMA DI RIEPILOGO MEDIA DEGLI SPETTATORI PAGANTI (nell'ultimo biennio di attività svolta)

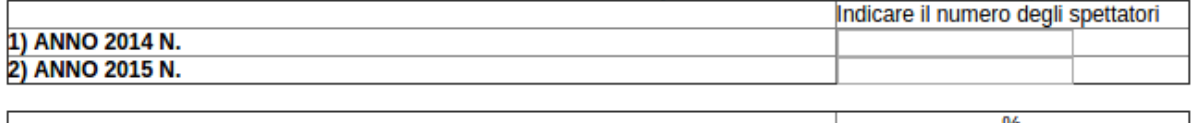

#### VARIAZIONE PERCENTUALE DELLA MEDIA SPETTATORI PAGANTI

#### **INDICE DI AUTONOMIA FINANZIARIA 2015**

 $F$ *uro* 

 $0<sub>6</sub>$ 

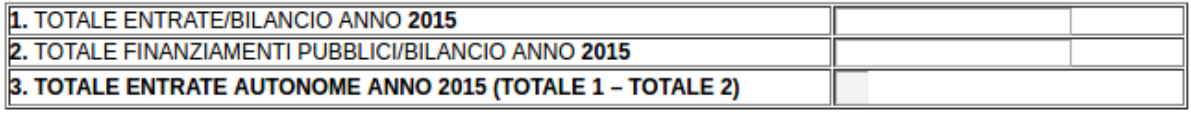

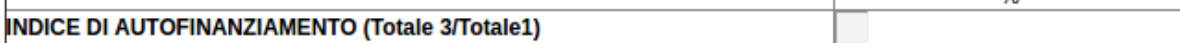

#### **SCHEMA DI PREVISIONE PERSONALE DA IMPIEGARE - 2016**

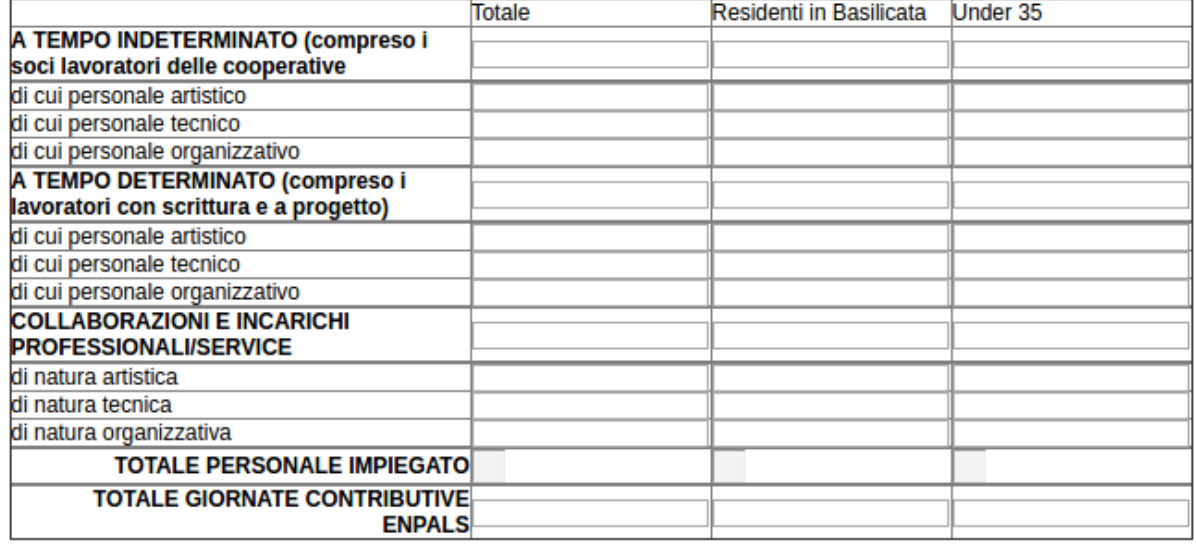

#### N.B. ALLEGARE FOTOCOPIA DOCUMENTO DI IDENTITA'

 $\mathbf{m}$ 

Il sottoscritto dichiara di essere a conoscenza di quanto previsto dal D.P.R. 445/2000 e in particolare dall'art.75 in ordine alle sanzioni penali in cui incorre in caso di dichiarazione mendace o contenente dati non più rispondenti alla verità, e dall'art.75 relativo alla decadenza dai benefici qualora l'Amministrazione, a seguito di controllo, riscontri la non veridicità del contenuto delle dichiarazioni rese.

Il sottoscritto, ai sensi Decreto Legislativo n.196 del 30 giugno 2003, acconsente affinchè i propri dati possano essere trattati ed essere oggetto di comunicazione a terzi al fine di provvedere agli adempimenti degli obblighi di legge.

Attenzione i file da allegare devono essere, necessariamente, in formato pdf o p7m.